## Adobe photoshop cs5 how to work vs cs6

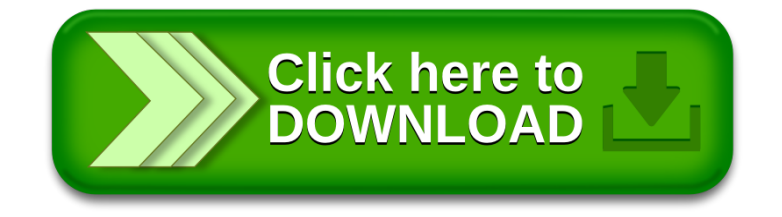